## **Binary Trees: Search & Insert**

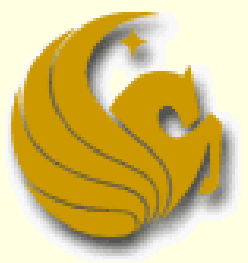

Computer Science Department University of Central Florida

*COP 3502 – Computer Science I*

## Binary Search Tree

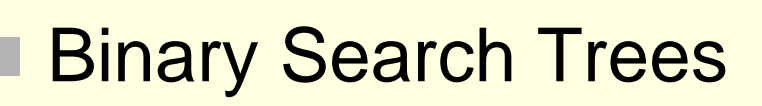

- **Ordering Property:** 
	- For each node N, all the values stored in the left subtree of N are LESS than the value stored in N.

8

6

 $\left(1\right)$ 

- **Also, all the values stored in the right subtree of N are** GREATER than the value stored in N.
- **Nhy might this property be a desireable one?** 
	- **Searching for a node is super fast!**
- **Normally, if we search through n nodes, it takes O(n) time**
- But notice what is going on here:
	- This ordering property of the tree tells us where to search
	- We choose to look to the left or look to the right of a node
	- We are **HALVING** the search space …**O(log n)** time

## Binary Search Tree: Searching

### Binary Search Trees

- Searching for a node:
	- Algorithm:
	- **1) IF** the tree is NULL, return false.

#### **ELSE**

- 2) Check the root node. If the value we are searching for is in the root, return true.
- 3) If not, if the value is less than that stored in the root node, recursively search in the left subtree.
- 4) Otherwise, recursively search in the right subtree.

## Binary Search Tree: Searching

#### **Binary Search Trees**

■ Searching for a node (Code):

```
int find (struct tree_node *current_ptr, int val) {
         // Check if there are nodes in the tree.
        if (current_ptr != NULL) {
                 // Found the value at the root.
                 if (current_ptr->data == val)
                          return 1;
                 // Search to the left.
                 if (val < current_ptr->data) 
                          return find(current_ptr->left, val);
                 // Or...search to the right.
                 else 
                          return find(current_ptr->right, val);
         }
        else
                 return 0;
}
```
#### **Insertion into a Binary Search Tree**

- Before we can insert a **node** into a BST, what is the one obvious thing that we must do?
- We have to actually **create** the node that we want to insert
	- **numalloc space for the node**
	- **And save appropriate data value(s) into it**
- **Here's our struct from last time:**

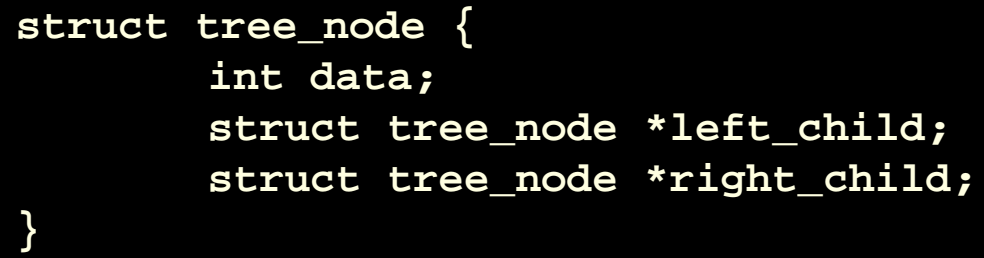

- Creating a Binary Search Tree
	- **In main, we simply make a pointer of type struct tree\_node** and initialize it to NULL
		- struct tree\_node \*my\_root = NULL;
		- So this is the ROOT of our tree
	- You then get your values to insert into the tree
		- **This could be automated**
		- You could have the user enter a value(s)
		- **However you want (this really isn't that important)**
	- We then call the create\_node function to create a new node with this specific value

■ Creating a Binary Search Tree **Create\_node function:** 

**struct tree\_node\* create\_node(int val) {**

**// Allocate space for the node struct tree\_node\* temp; temp = (struct tree\_node\*)malloc(sizeof(struct tree\_node));**

```
// Initialize the fields
temp->data = val;
temp->left = NULL;
temp->right = NULL;
```
**}**

**// Return a pointer to the created node. return temp;**

- Insertion (of nodes) into a Binary Search Tree
	- Now that we have nodes, it is time to insert!
	- Binary Trees must maintain their ordering property
		- **Smaller items to the left of any given root**
		- **And greater items to the right of that root**
	- So when we insert, we MUST follow these rules
	- **The You simply start at the root and either** 
		- Go right if the new value is greater than the root
		- Go left if the new value is less than the root
	- Keep doing this till you come to an empty position
	- An example will make this clear…

- **Insertion into a Binary Search Tree** 
	- **Let's assume we insert the following data values,** in their order of appearance into an initially empty BST:
		- $-10, 14, 6, 2, 5, 15,$  and 17

## 10

### **Step 1**:

- Create a new node with value 10
- Insert node into tree
- **The tree is currently empty**
- **New node becomes the root**

### **Insertion into a Binary Search Tree**

**10, 14, 6, 2, 5, 15, and 17** 

#### **Step 2**:

- Create a new node with value 14
- **This node belongs in the right subtree** of node 10
	- $\blacksquare$  Since 14 > 10
- The right subtree of node 10 is empty
	- So node 14 becomes the right child of node 10

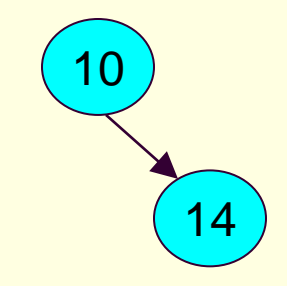

### **Insertion into a Binary Search Tree**

**10, 14, 6, 2, 5, 15, and 17** 

#### **Step 3**:

- Create a new node with value 6
- **This node belongs in the left subtree** of node 10
	- $\blacksquare$  Since  $6 < 10$
- The left subtree of node 10 is empty
	- So node 6 becomes the left child of node 10

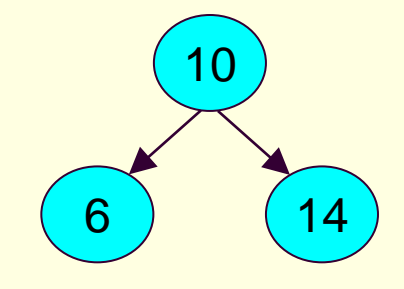

### **Insertion into a Binary Search Tree**

■ 10, 14, 6, 2, 5, 15, and 17

#### **Step 4**:

- Create a new node with value 2
- **This node belongs in the left subtree** of node 10
	- $\blacksquare$  Since  $2 < 10$
- **The root of the left subtree is 6**
- The new node belongs in the left subtree of node 6
	- $\blacksquare$  Since  $2 < 6$
- So node 2 becomes the left child of node 6

10

6 (14

### **Insertion into a Binary Search Tree**

**10, 14, 6, 2, 5, 15, and 17** 

#### **Step 5**:

- Create a new node with value 5
- **This node belongs in the left subtree** of node 10
	- $\blacksquare$  Since  $5 < 10$
- **The new node belongs in the left** subtree of node 6
	- Since  $5 < 6$
- And the new node belongs in the right subtree of node 2
	- $\blacksquare$  Since  $5 > 2$

10

6 (14

2

### **Insertion into a Binary Search Tree**

**10, 14, 6, 2, 5, 15, and 17** 

#### **Step 6**:

- Create a new node with value 15
- **This node belongs in the right subtree** of node 10
	- Since  $15 > 10$
- **The new node belongs in the right** subtree of node 14
	- Since  $15 > 14$
- The right subtree of node 14 is empty
- So node 15 becomes right child of node 14

15

10

6 (14

2

### **Insertion into a Binary Search Tree**

**10, 14, 6, 2, 5, 15, and 17** 

#### **Step 7**:

- Create a new node with value 17
- **This node belongs in the right subtree** of node 10
	- $Since 17 > 10$
- **The new node belongs in the right** subtree of node 14
	- $\blacksquare$  Since 17 > 14
- And the new node belongs in the right subtree of node 15
	- $\blacksquare$  Since 17 > 15

17

15

10

6 (14

2

**Insertion into a Binary Search Tree** In main, we have the following:

```
struct tree_node *my_root=NULL, *temp_node;
   // ***************
   // OTHER CODE HERE
   // ***************
While (something_here) {
   printf("What value would you like to insert?");
   scanf("%d", &val);
   temp_node = create_node(val); // Create the node.
   // Insert the value.
   my_root = insert(my_root, temp_node);
   // more code
```
- **Insertion into a Binary Search Tree** 
	- **Here's our basic plan to do this recursively:** 
		- 1) If the tree is empty, just return a pointer to a node containing the new value.
		- 2) Otherwise, see which subtree the node should be inserted by comparing the value to insert with the value stored at the root.
		- 3) Based on this comparison, **recursively either insert into the right subtree, or into the left subtree.**

### ■ Insertion into a Binary Search Tree And here's the matching code:

```
struct tree_node* insert(struct tree_node *root, struct tree_node *element) {
        // Inserting into an empty tree.
        if (root == NULL) 
                 return element;
        else {
                 // element should be inserted to the right.
                 if (element->data > root->data)
                          root->right = insert(root->right, element);
                 // element should be inserted to the left.
                 else
                          root->left = insert(root->left, element);
                 // Return the root pointer of the updated tree.
                 return root;
        }
}
```
- Creating a Binary Search Tree
	- What we get from this:
		- **Creating a BST is really nothing more than a series of** insertions (calling the insert function over and over)
	- **Nou simply get the values**
	- Create the nodes
	- **And then call this insert function over and over** 
		- For every node

## Brief Interlude: Human Stupidity

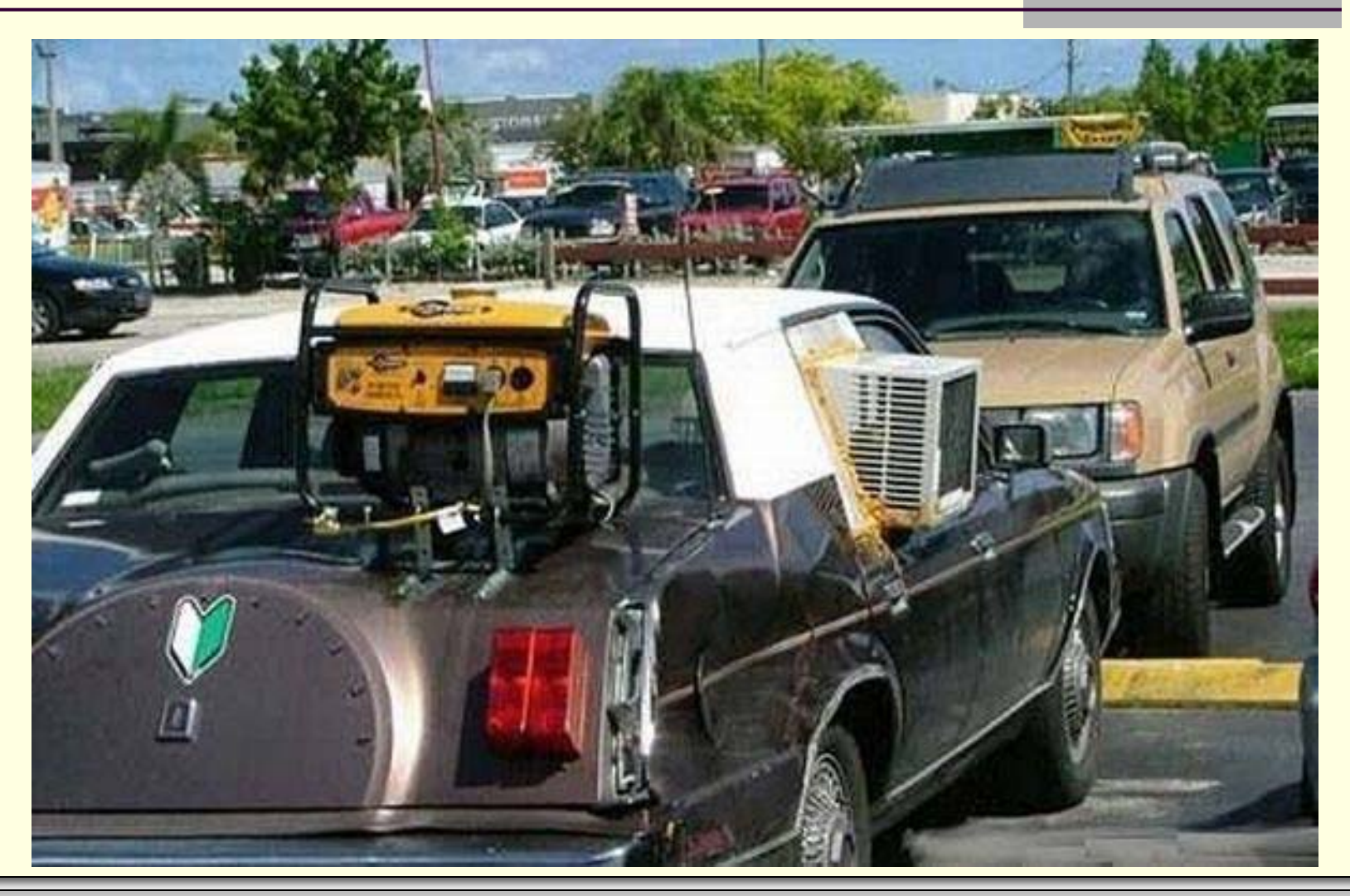

**Binary Trees: Search & Insert** *page 20* 

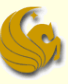

## Binary Search Tree: Sum Nodes

- Summing the Nodes of a Binary Search Tree
	- **How would you do this?**
	- If it is not clear, think about how you did this with linked lists.
		- How did you sum the nodes in a linked list?
		- **Nou simply traversed the list and summed the values**
	- **Similarly, we traverse the tree and sum the values**
	- **How do we traverse the tree?** 
		- We already went over that
		- **You have three traversal options: preorder, inorder,** postorder...so choose one

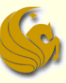

## Binary Search Tree: Sum Nodes

- Summing the Nodes of a Binary Search Tree
	- But it's really even easier than this!
	- **All we do is add the values (root, left, and right)** and then return the answer
	- **Here's the code, and notice how succinct it is:**

```
int add(struct tree_node *current_ptr) {
       if (current_ptr != NULL)
               return current_ptr->data + 
               add(current_ptr->left)+ add(current_ptr->right);
       else
               return 0;
}
```
## Binary Search Tree: Search

### ■ Search of an **Arbitrary** Binary Tree

- We've seen how to search for a node in a binary search tree
- Now consider the problem if the tree is NOT a binary search tree
	- If does not have the ordering property
- **Nou could simply perform one of the traversal** methods, checking each node in the process
	- **Unfortunately, this won't be O(log n) anymore**
	- It degenerates to O(n) since we possibly check all nodes

## Binary Search Tree: Search

#### ■ Search of an **Arbitrary** Binary Tree

- **Here's another way we could do this**
- $\blacksquare$  The whole idea here is to be comfortable with binary trees:

```
int Find(struct tree_node *current_ptr, int val) {
       if (current_ptr != NULL) {
               if (current_prt->data == val)
                       return 1;
               return (Find(current_ptr->left, val) ||
                       Find(current ptr->right, val))
        }
       else
               return 0;
}
```
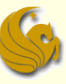

## Binary Trees: Search & Insert

- Class Exercise:
	- Write a function that prints out all the values in a **binary tree** that are greater than or equal to a value passed to the function.
	- **Here is the prototype:**
	- void PrintBig(struct tree\_node \*current\_ptr, int value);

## Binary Trees: Search & Insert

# **WASN'T THAT FABULOUS!**

**Binary Trees: Search & Insert** *page 26*

## Daily Demotivator

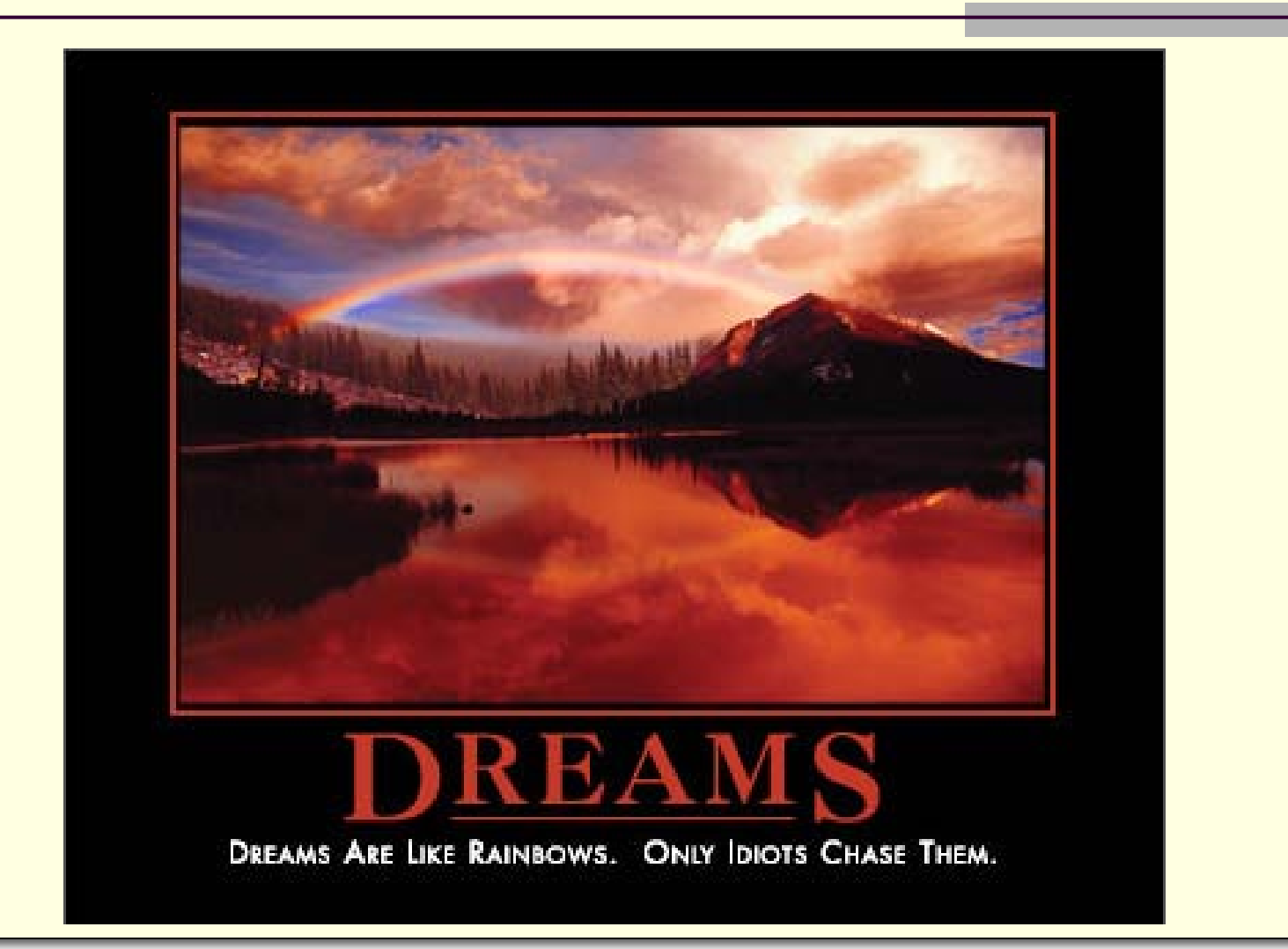

**Binary Trees: Search & Insert** *page 27* 

## **Binary Trees: Search & Insert**

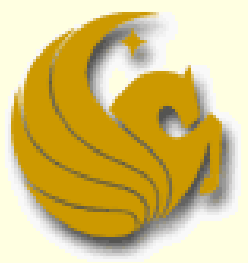

Computer Science Department University of Central Florida

*COP 3502 – Computer Science I*